**Dell Customer Service Email** 

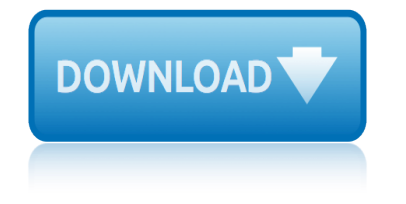

## **dell customer service email pdf**

Dell Support Number Dell customer support  $\hat{a} \in \hat{a}$  true helping hands for Dell consumers! The company Dell was established in 1984 in America. The founder of Dell Inc. was Michel Dell who is now the CEO of Dell technology corporation.

## **Dell Customer Care 1-877-226-6053 helpline Support Number**

Dell provides technology solutions, services & support. Buy Laptops, Touch Screen PCs, Desktops, Servers, Storage, Monitors, Gaming & Accessories

# **Dell United States Official Site | Dell United States**

Create a customer support account to get access to support features. Please note! Customers must have an active service plan to gain access to the support site.

## **EqualLogic is Simplifying Networked Storage**

^Dell Business Credit: Offered to business customers by WebBank, Member FDIC, who determines qualifications for and terms of credit. Taxes, shipping and other charges are extra and vary.

## **Quadro P400, 2GB, 3 mDP, Low Profile ... - dell.com**

No interest financing if paid in full within 6 months on new purchases \$199+ and up to 6% back in rewards.\*^ Learn More | Apply Interest will be charged to your account from the transaction posting date if the purchase balance is not paid in full within the deferred interest period.

## **Laptops, Desktops & Electronics Deals | Dell US**

Detect and fix issues before they become problems. Imagine knowing a system is going to fail, so you can fix it before it does. Dell EMC's ProSupport Suite offers that level of service.

## **Dell EMC ProSupport Suite for PCs: The Mother of All Support**

View and Download Dell S3845cdn user manual online. Color Smart Multifunction Printer. S3845cdn All in One Printer pdf manual download.

## **DELL S3845CDN USER MANUAL Pdf Download.**

Way to fix hiccups of AOL Email:-You can resolve the email hiccups with the help of trained technicians. To contact with customer care of AOL mail dial AOL email customer service number that is all time available for all email users.

## **AOL Email Customer Care 1-877-226-6053 Support Phone Number**

View and Download Dell PowerEdge R420 technical manual online. 2-socket 1U Rack Server. PowerEdge R420 Server pdf manual download.

# **DELL POWEREDGE R420 TECHNICAL MANUAL Pdf Download.**

Accelerate your business and IT transformation with cloud, big data, and technology consulting and services. Professional Services; Customer Service

## **ViPR Support Matrix - REV 24l.pdf - Dell EMC**

Dell EMC PowerMax All Flash Technical Documentation, PowerMax enterprise storage, NVMe, SCM-ready, PowerMax and VMAX All Flash documentation.

## **PowerMax & VMAX All-Flash Storage Technical Documentation ...**

1and1 Contact Number for Account, Billing and Customer Data Change 0333 336 5691. Call 1&1

# **dell customer service email**

contact number 0333 336 5691 for any questions or concerns that you may have with your account.

# **1&1 Customer Service Contact Telephone Numbers, Help 0333 ...**

For more documentation such as whitepapers and solutions documents, as well as additional videos, go to the Unity Technical documents and videos page on Dell support.

# **Dell EMC Unity All-Flash & Hybrid Info Hub**

Fulfillment by Amazon (FBA) is a service we offer sellers that lets them store their products in Amazon's fulfillment centers, and we directly pack, ship, and provide customer service for these products.

## **Amazon.com: Dell UltraSharp U3415W 34-Inch Curved LED-Lit ...**

SonicWall next-generation firewalls give you the network security, control and visibility your organization needs to innovate and grow quickly. When you build with SonicWall, you create a complete high-performance security solution that scales to fit your needs.

## **Dell SonicWALL next-generation firewalls**

HM Courts & Tribunals Service is responsible for the administration of criminal, civil and family courts and tribunals in England and Wales. HMCTS is an executive agency, sponsored by the Ministry ...

## **HM Courts & Tribunals Service - GOV.UK**

Solution overview Services and financing Dell EMC Factory Install service (optional) The process of installing and deploying a node for VMware vSAN can be time consuming

## **Dell EMC vSAN Ready Nodes Solution Overview**

Chapter 1: Executive Summary Dell EMC Cloud for Microsoft Azure Stack Powered by Dell EMC VxRack AS 7 Concepts Guide We value your feedback Dell EMC and the authors of this document welcome your feedback on the solution and

## **Dell EMC Cloud for Microsoft Azure Stack Powered by Dell ...**

Amazon.com: Dell G5587-7866BLK-PUS G5 15 5587 Gaming Laptop 15.6" LED Display, 8th Gen Intel i7 Processor, 16GB Memory, 128GB SSD+1TB HDD, NVIDIA GeForce GTX 1050Ti, Licorice Black: Computers & Accessories

## **Amazon.com: Dell G5587-7866BLK-PUS G5 15 5587 Gaming ...**

This KB article was created to document how to create a case with Veeam Support via the customer portal. Note: In order to create a support

## **KB1771: How to create a support case - Veeam Software**

conmed aer defense service manual concrete modelling smartplant 3d manual conmed aspen excalibur service manual free configured dispatch deviation guide ddg service concours 14 1400 gtr zg1400 abs 1400gtr 2008 2009 service repair workshop manual conquest 90 furnace service manual constant contact guide to email marketing conmet service manual conmed 5000 service manual conmed hyfrecator service manual conmed elect[rosurgery service manual sabre 180](http://eclecticollective.com/conmed_aspen_excalibur_service_manual_free.pdf) [conmed hyfrecator plus service man](http://eclecticollective.com/conmed_aer_defense_service_manual.pdf)ual [configure blackberry administration se](http://eclecticollective.com/concrete_modelling_smartplant_3d_manual.pdf)rvice consumer report rating doctor [anth](http://eclecticollective.com/conmed_aspen_excalibur_service_manual_free.pdf)ony cardellio [conmed sabre 240service manual](http://eclecticollective.com/configured_dispatch_deviation_guide_ddg_service.pdf) conmed 7500 service manual [concord 80 plus service manual](http://eclecticollective.com/concours_14_1400_gtr_zg1400_abs_1400gtr_2008_2009_service_repair_workshop_manual.pdf) [conmed service m](http://eclecticollective.com/concours_14_1400_gtr_zg1400_abs_1400gtr_2008_2009_service_repair_workshop_manual.pdf)anuals [conmed hyfrecator 2000 serv](http://eclecticollective.com/conquest_90_furnace_service_manual.pdf)[ice manua](http://eclecticollective.com/conmed_hyfrecator_service_manual.pdf)l [construction equipment servic](http://eclecticollective.com/constant_contact_guide_to_email_marketing.pdf)[e manuals](http://eclecticollective.com/conmed_electrosurgery_service_manual_sabre_180.pdf) consumer [financial services financial s](http://eclecticollective.com/conmed_5000_service_manual.pdf)[ervices seri](http://eclecticollective.com/conmed_hyfrecator_plus_service_manual.pdf)es [concierge service agreement this agreeme](http://eclecticollective.com/configure_blackberry_administration_service.pdf)nt [consume webservice visual](http://eclecticollective.com/consumer_report_rating_doctor_anthony_cardellio.pdf) studio 2012 congratulati[ons for your years of service quote](http://eclecticollective.com/conmed_sabre_240service_manual.pdf)s [conference call invitation em](http://eclecticollective.com/conmed_7500_service_manual.pdf)ail sample conquistadores pirati [mercatanti la saga dellarg](http://eclecticollective.com/conmed_service_manuals.pdf)ento spagnuolo [consew service manual](http://eclecticollective.com/conmed_hyfrecator_2000_service_manual.pdf) [construction documents services are sam](http://eclecticollective.com/construction_equipment_service_manuals.pdf)[p](http://eclecticollective.com/concord_80_plus_service_manual.pdf)[le problem](http://eclecticollective.com/consumer_financial_services_financial_services_series.pdf)s and [concorde 2000 service and repair man](http://eclecticollective.com/consumer_financial_services_financial_services_series.pdf)ual [conmed sabre 180 service manual](http://eclecticollective.com/concierge_service_agreement_this_agreement.pdf) conco[rde 2001 service and repair](http://eclecticollective.com/consume_webservice_visual_studio_2012.pdf) [manu](http://eclecticollective.com/consume_webservice_visual_studio_2012.pdf)[al](http://eclecticollective.com/congratulations_for_your_years_of_service_quotes.pdf)

dell customer service email pdfdell customer care 1-877-226-6053 helpline support numberdell united states official site | dell united statesequallogic is simplifying networked storagequadro p400, 2gb, 3 mdp, low profile ... - dell.com laptops, desktops & amp; electro[nics deals | dell usdell emc prosupport sui](http://eclecticollective.com/dell_customer_care_1_877_226_6053_helpline_support_number.pdf)te for pcs: the mother of all supportdell s3845cdn user manual pdf download.aol email [customer care](http://eclecticollective.com/dell_customer_care_1_877_226_6053_helpline_support_number.pdf) [1-877-226-6053 support phone numberdell poweredge r42](http://eclecticollective.com/dell_united_states_official_site_dell_united_states.pdf)[0 technical](http://eclecticollective.com/equallogic_is_simplifying_networked_storage.pdf) [manual pdf download.vipr supp](http://eclecticollective.com/equallogic_is_simplifying_networked_storage.pdf)ort matrix - rev 241.pdf - dell emcpowermax &  $v$ max all-flash storage te[c](http://eclecticollective.com/laptops_desktops_electronics_deals_dell_us.pdf)hnical documentation  $\dots$ 1&1 customer service [contact telephone numbers, help 0333 ...dell emc](http://eclecticollective.com/aol_email_customer_care_1_877_226_6053_support_phone_number.pdf) unity all-flash & amp; hybrid [info hubamazon.com:](http://eclecticollective.com/dell_poweredge_r420_technical_manual_pdf_download.pdf) [dell ultrasharp u3415w 34-inch curved led-lit](http://eclecticollective.com/vipr_support_matrix_rev_24l_pdf_dell_emc.pdf) ...dell sonicwall next-generation firewallshm courts & amp; tribunals ser[vice - gov.uk](http://eclecticollective.com/powermax_vmax_all_flash_storage_technical_documentation.pdf) [dell emc vsan ready nodes solution overviewdell em](http://eclecticollective.com/powermax_vmax_all_flash_storage_technical_documentation.pdf)[c cloud for microsoft azu](http://eclecticollective.com/1_1_customer_service_contact_telephone_numbers_help_0333.pdf)re [stack powered by dell ...amazon.com: del](http://eclecticollective.com/1_1_customer_service_contact_telephone_numbers_help_0333.pdf)[l g5587-7866blk-pus g5 15 5587 gaming](http://eclecticollective.com/dell_emc_unity_all_flash_hybrid_info_hub.pdf) [...kb1771: how to create a support](http://eclecticollective.com/dell_sonicwall_next_generation_firewalls.pdf) [case - veeam software](http://eclecticollective.com/hm_courts_tribunals_service_gov_uk.pdf)

[si](http://eclecticollective.com/amazon_com_dell_g5587_7866blk_pus_g5_15_5587_gaming.pdf)[temap index](http://eclecticollective.com/kb1771_how_to_create_a_support_case_veeam_software.pdf)

[Home](http://eclecticollective.com/sitemap.xml)